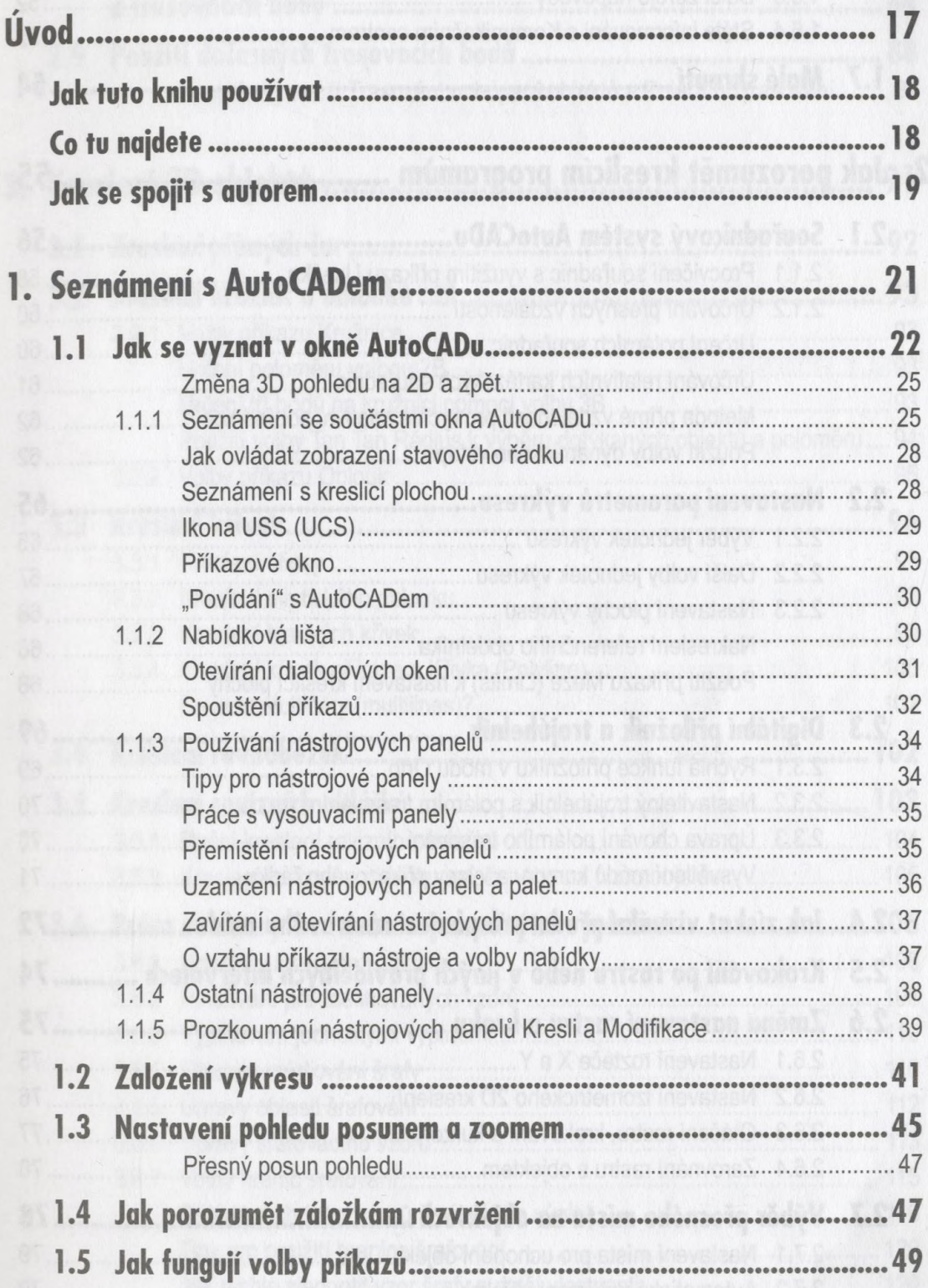

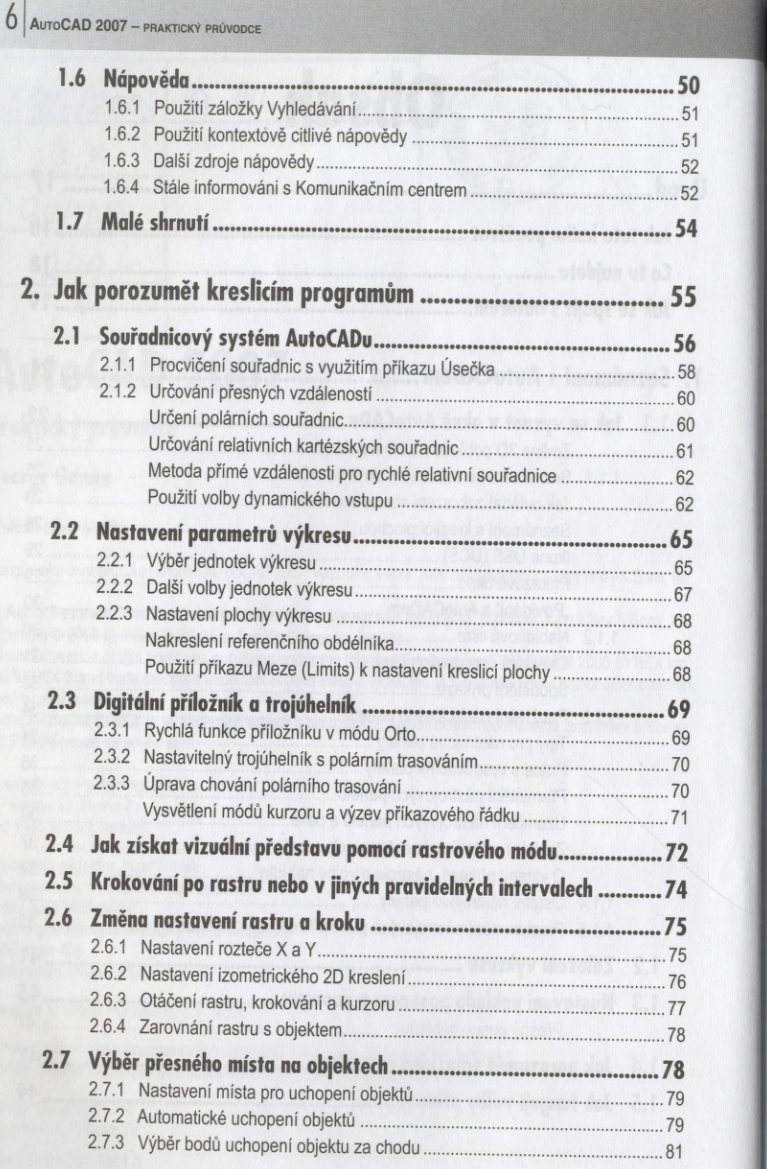

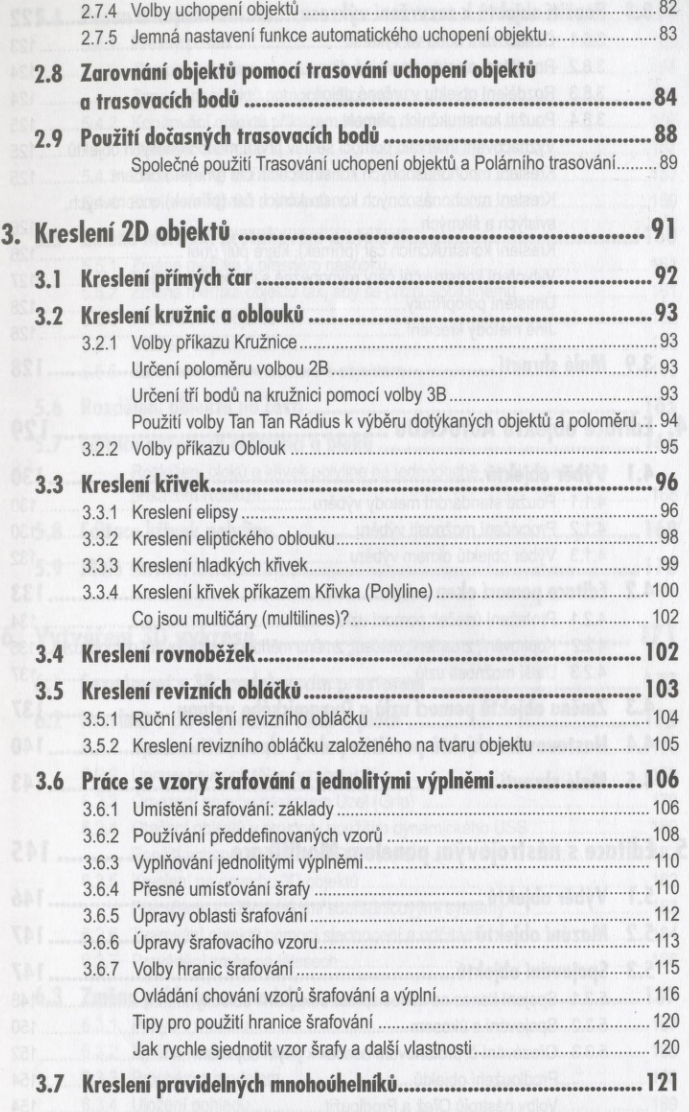

AutoCAD 2007 – praktický průvodce

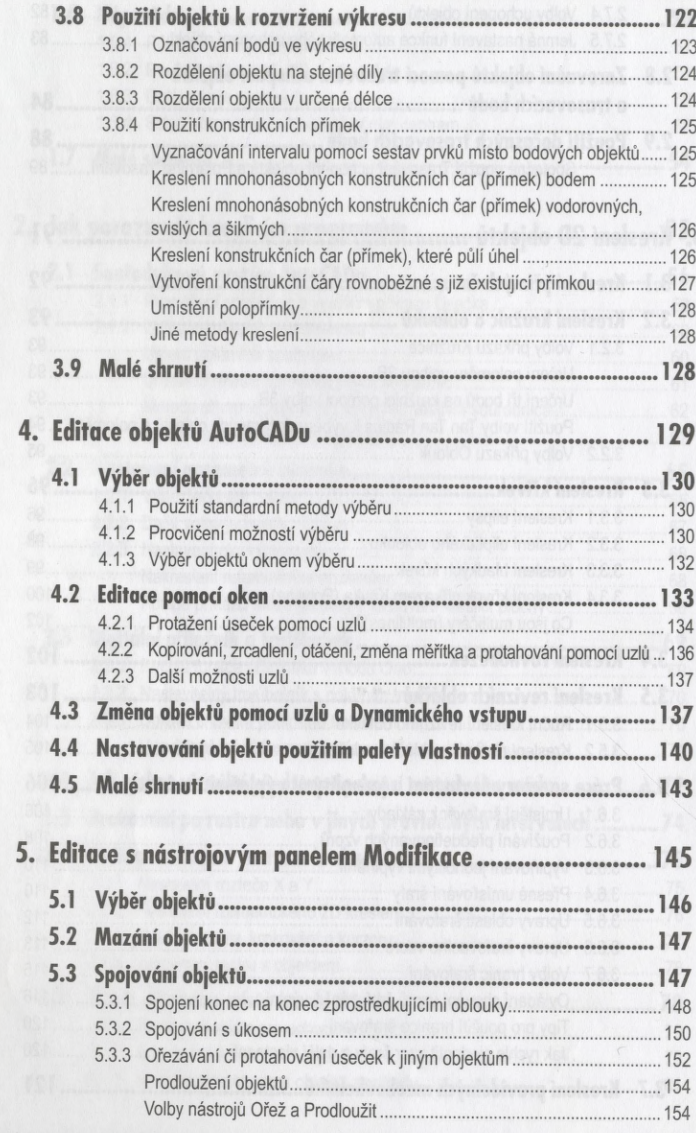

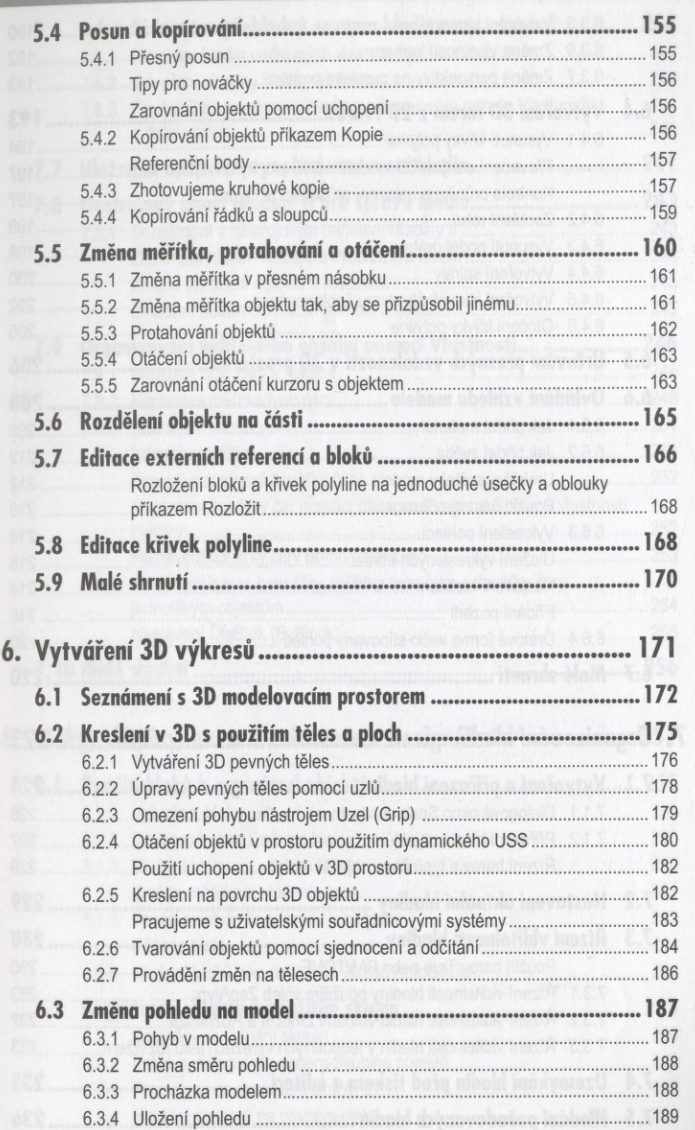

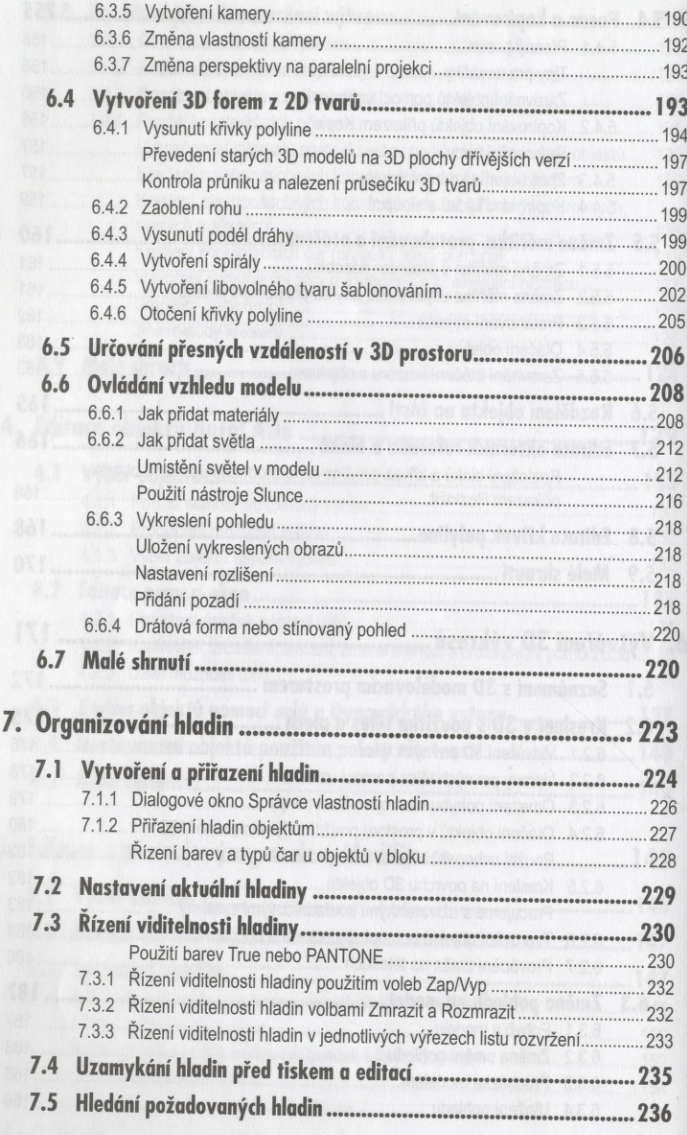

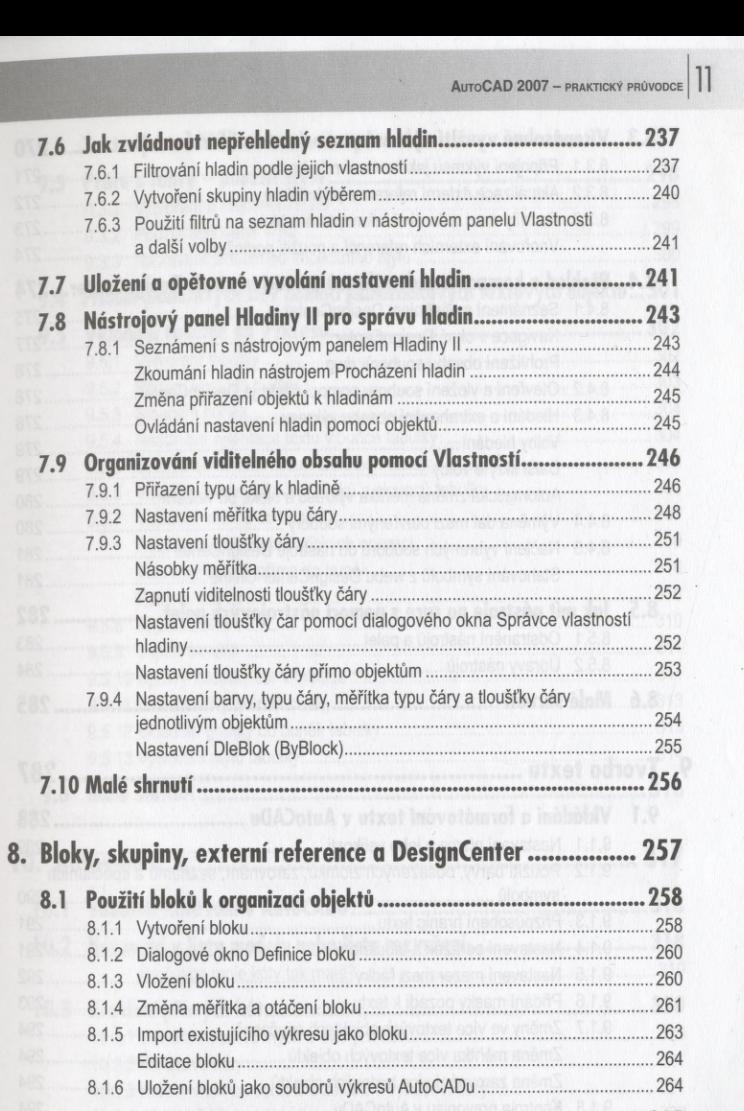

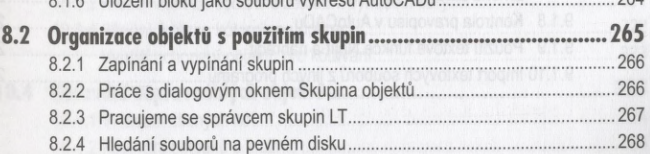

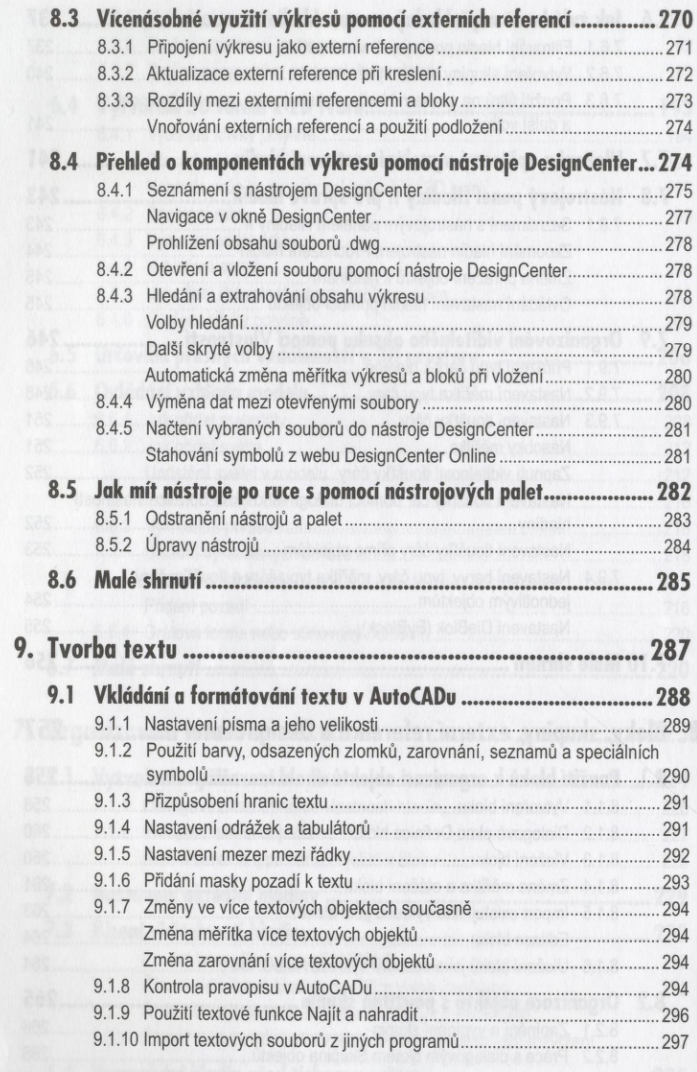

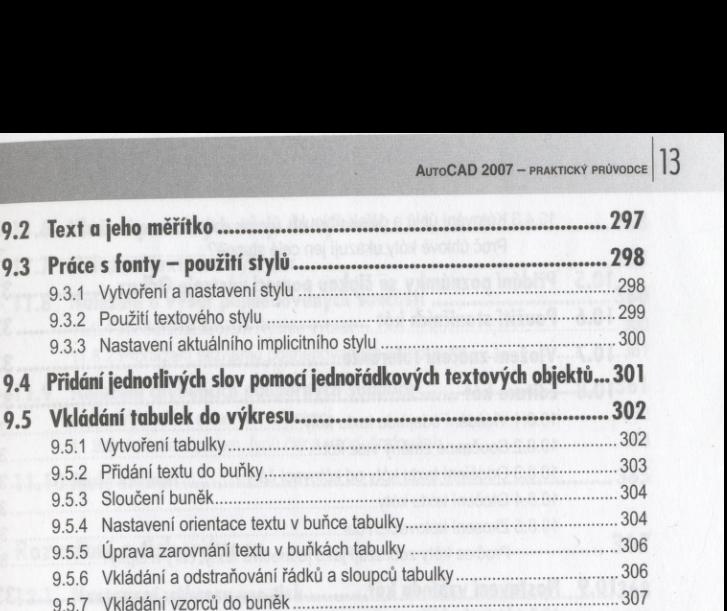

Obsah

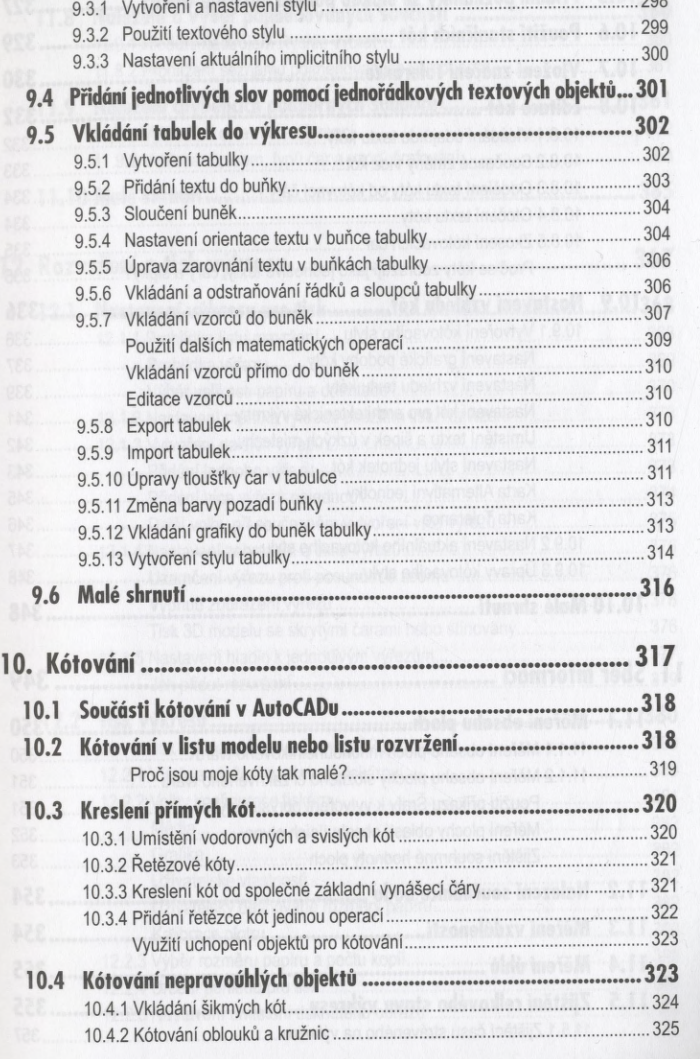

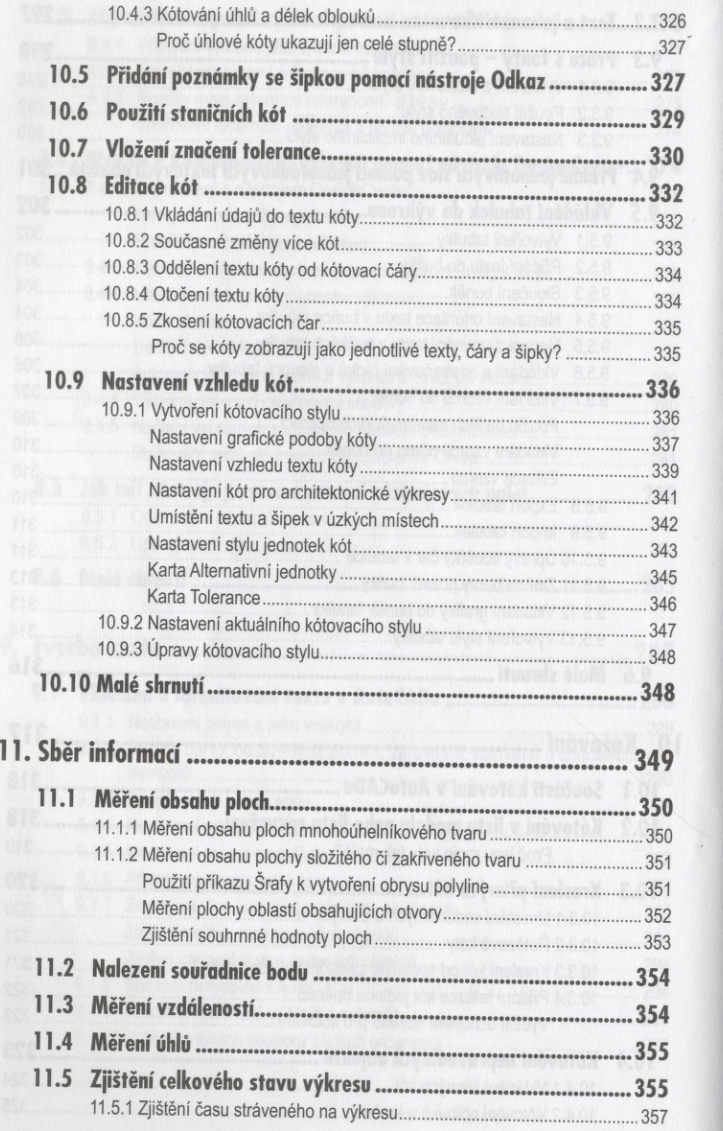

## $A$ uto $CAD$  2007 – praktický průvodce  $|15|$

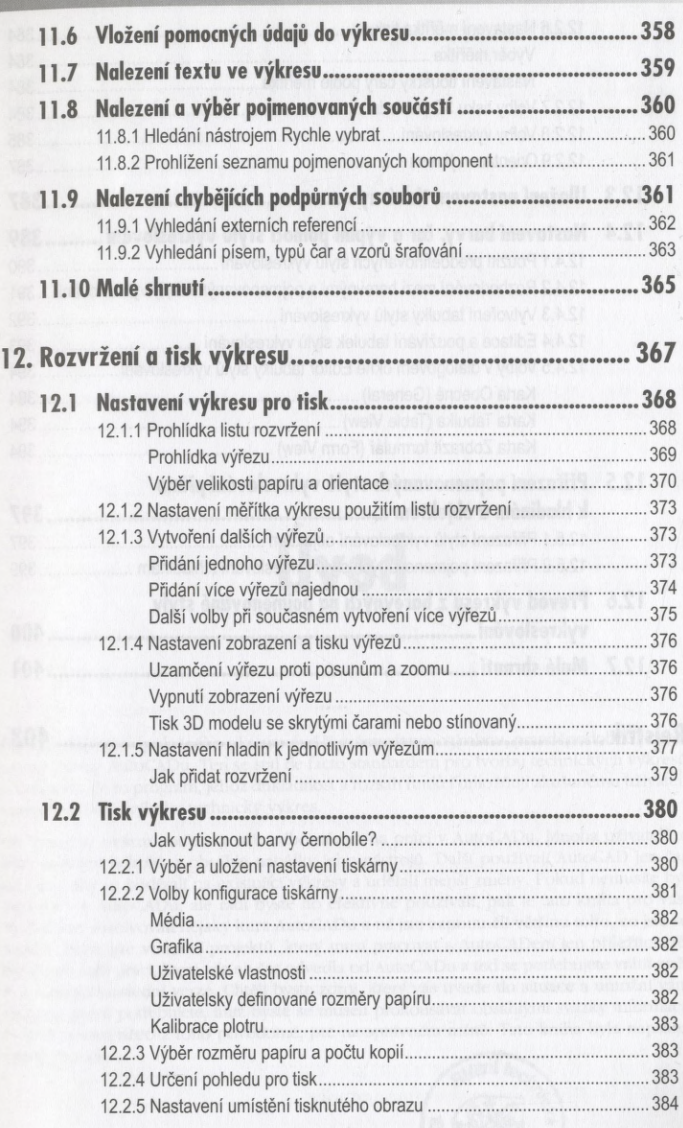

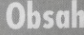

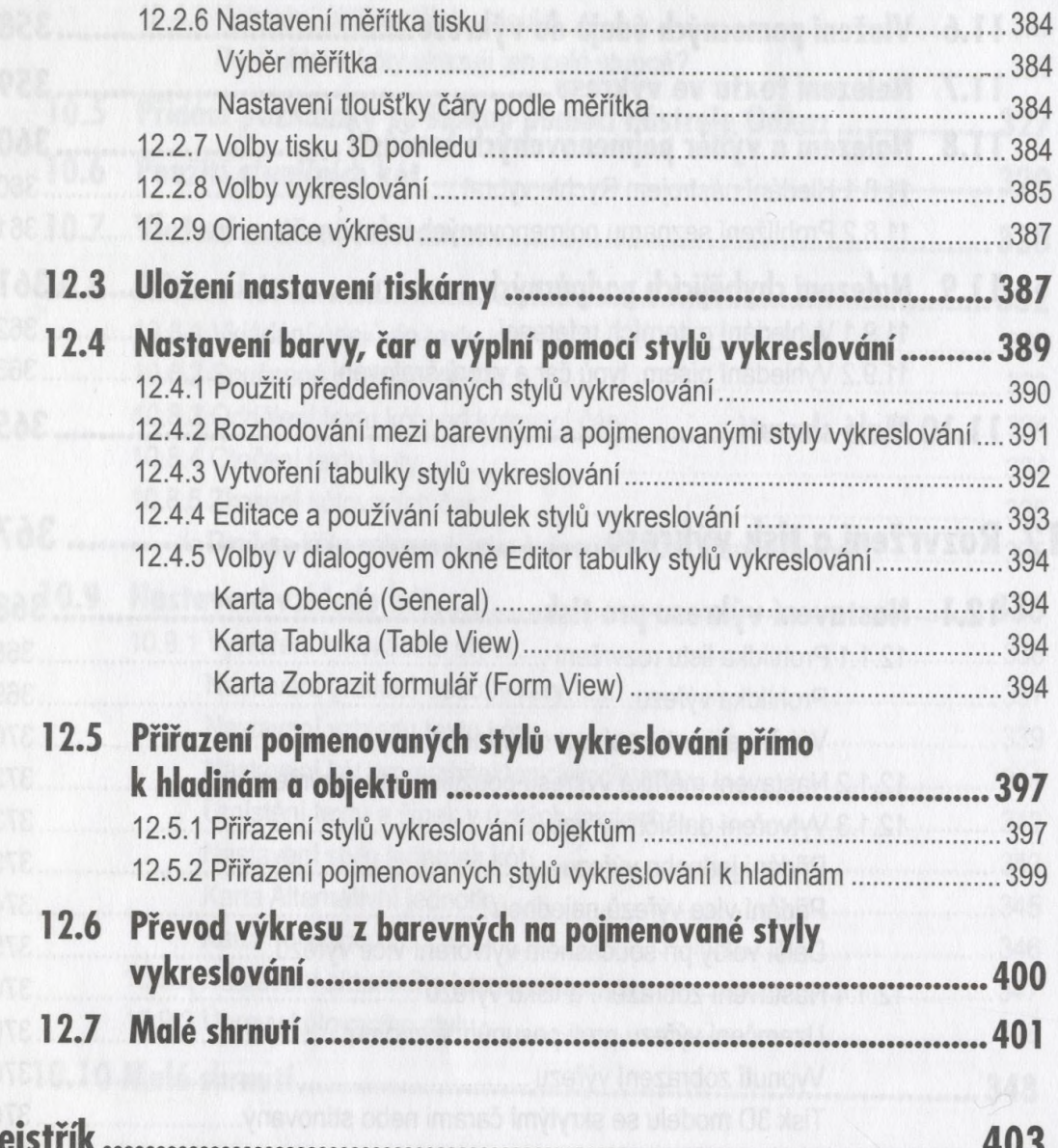

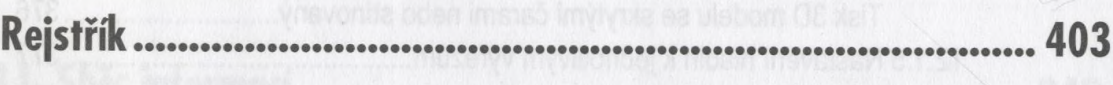